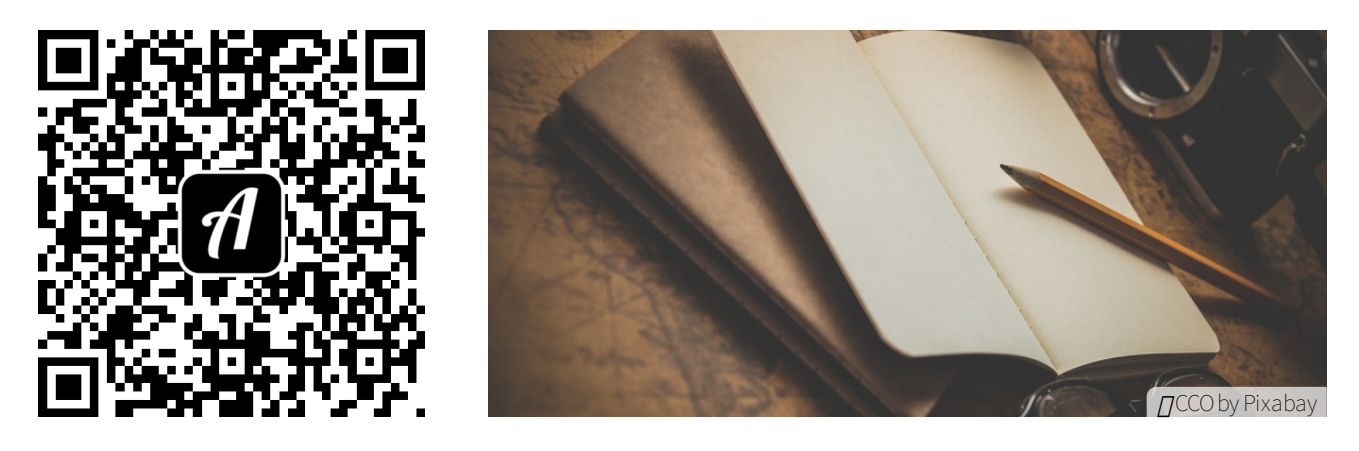

## Bound: Für Germanist:innen: Die UB Augsburg kennenlernen

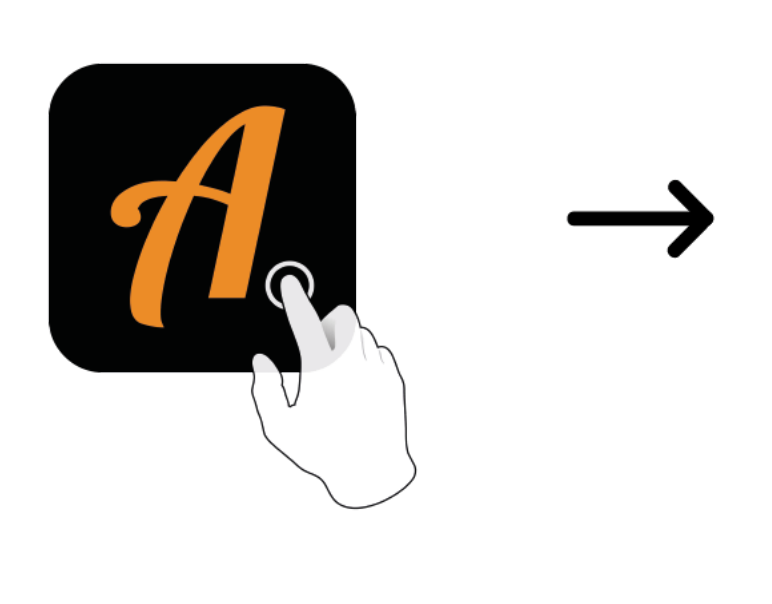

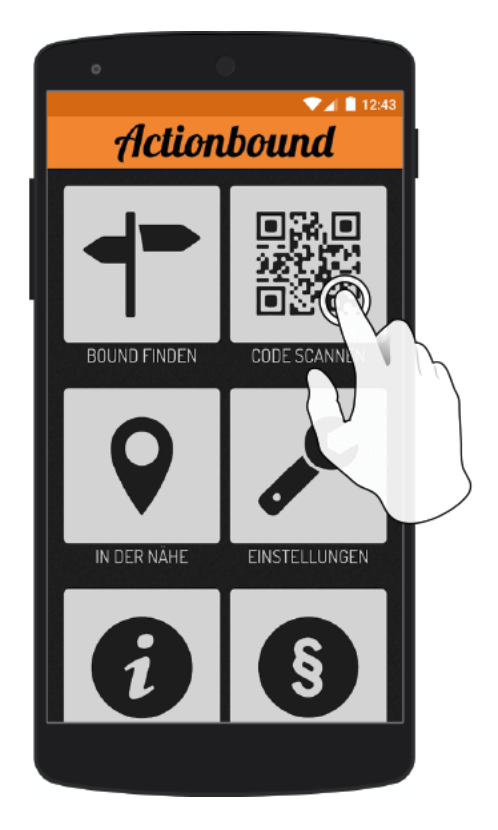

Actionbound-App in App Store oder Google Play kostenlosherunterladen

QR-Codemit der Actionbound-Appscannen